## **DOMESTIC TRAVEL CHECKLIST**

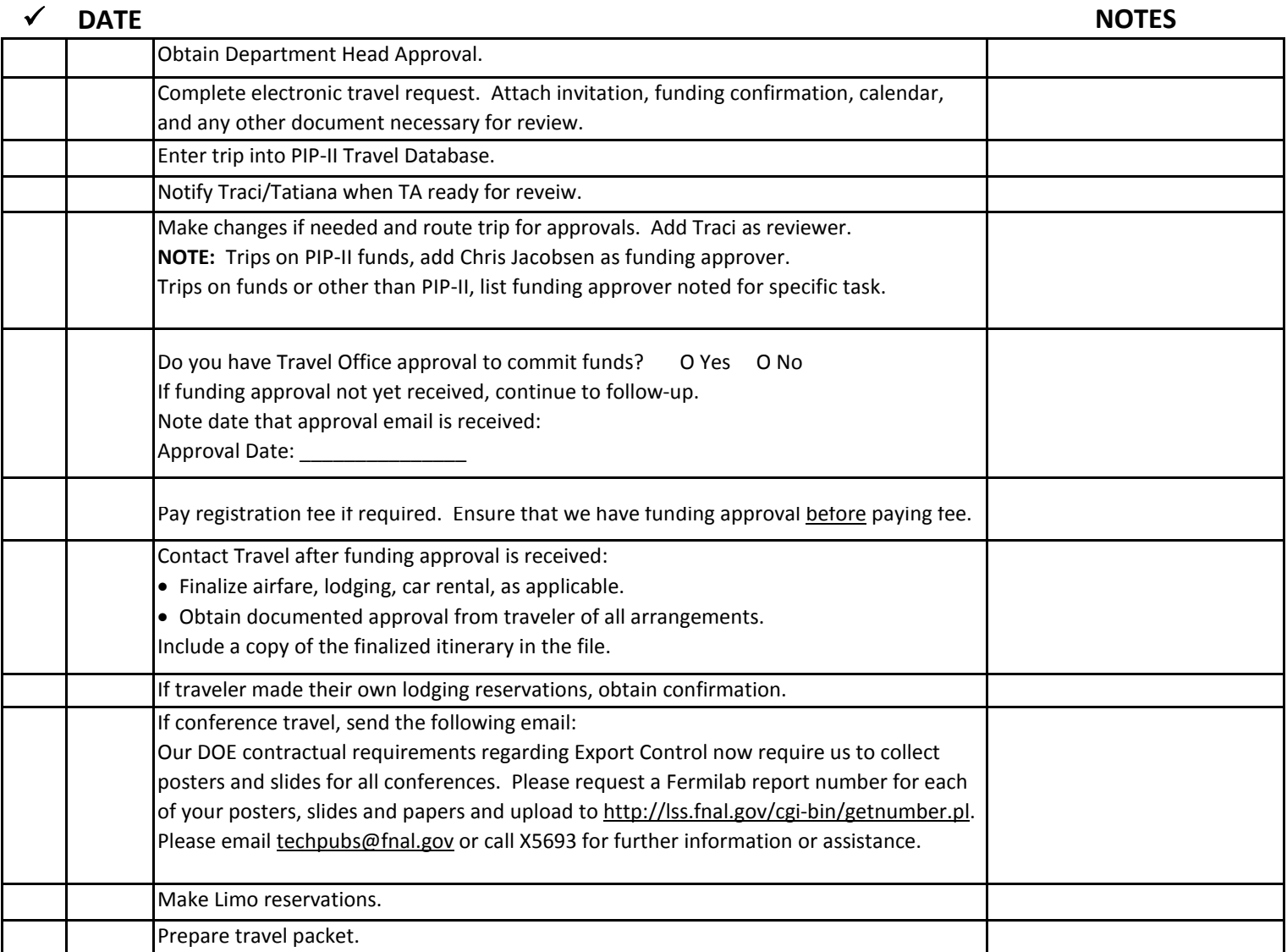

## **TRIP COMPLETED**

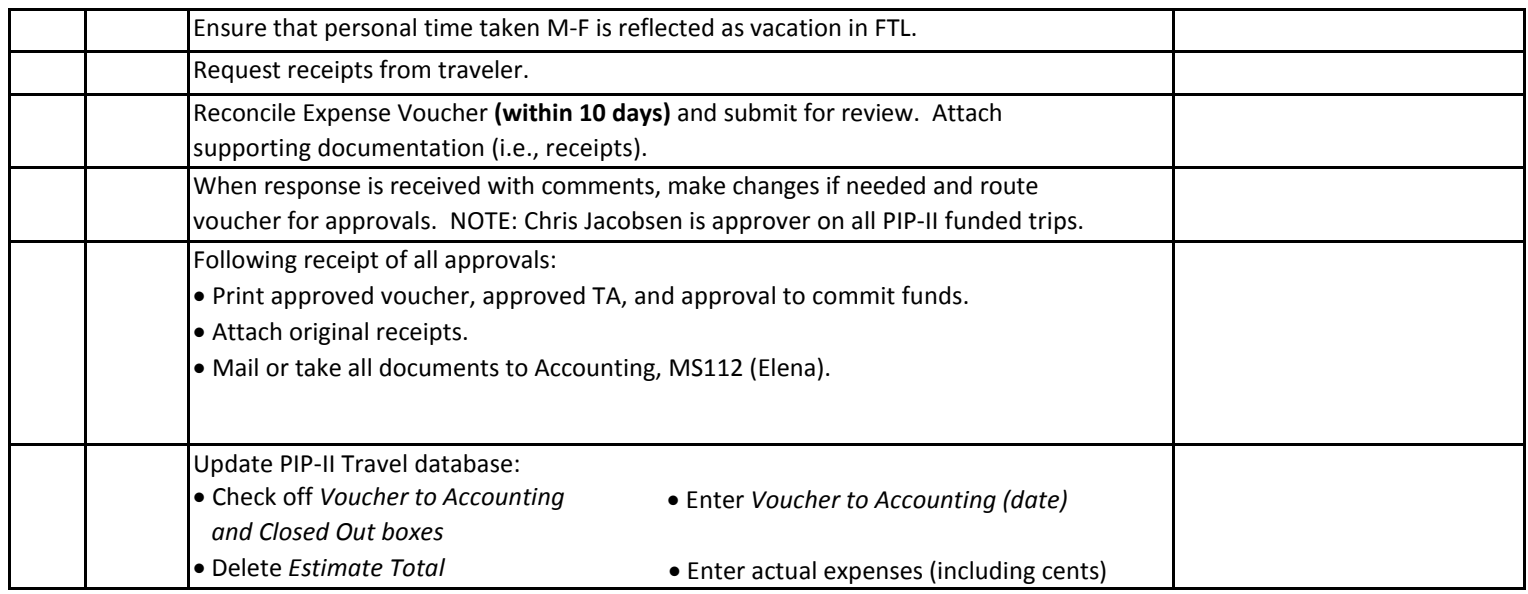